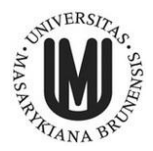

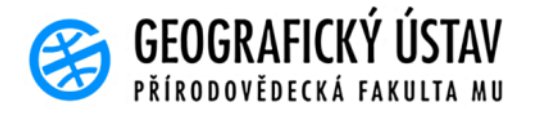

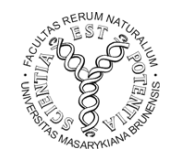

**Masarykova univerzita Přírodovědecká fakulta Geografický ústav**

## **3D model areálu Přírodovědecké fakulty Masarykovy univerzity**

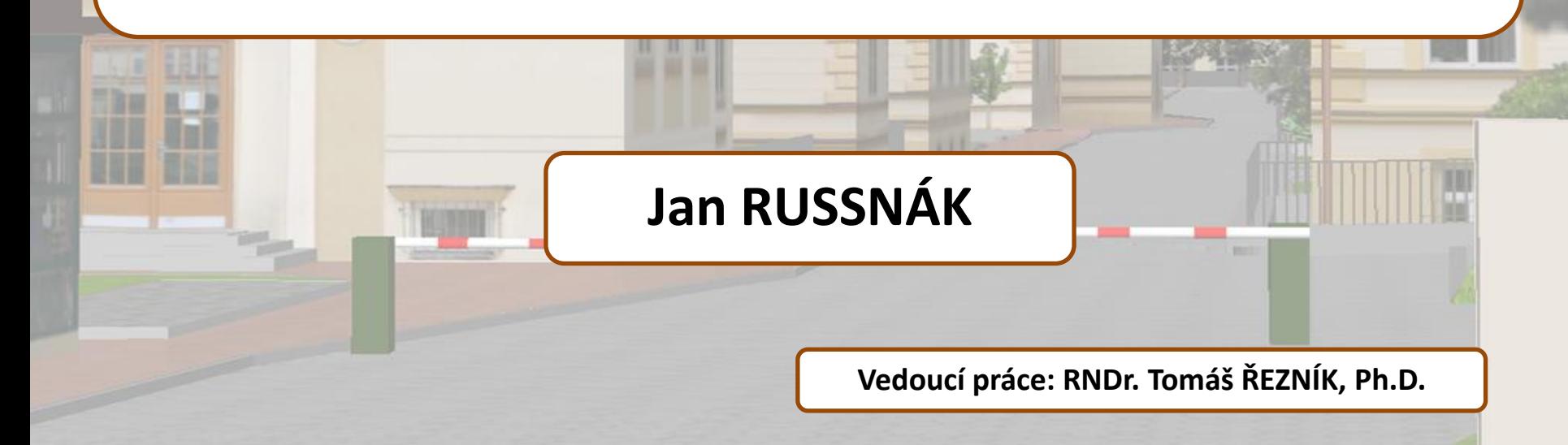

# **Úvod**

**Přehled metod tvorby 3D modelů**

**Tvorba 3D modelu areálu Přírodovědecké fakulty**

**Výstupy**

**Využití modelu**

# **3D modely zastavěných ploch**

**Způsoby 3D modelování (hraniční reprezentace, konstruktivní geometrie těles, objemové reprezentace, deformace)**

**Pořizování 3D dat (LIDAR, pozemní laserové skenování, fotogrammetrie…)**

**Dělení 3D modelů (geometrický, topologický, sémantický, vstupní data, úroveň detailu, použité metody, funkcionalita…)**

**3D formáty (OpenGL, VRML, X3D, CityGML, COLLADA…)**

**Zobrazení 3D objektů (stereoskopie, CAVE, 3D tisk…)**

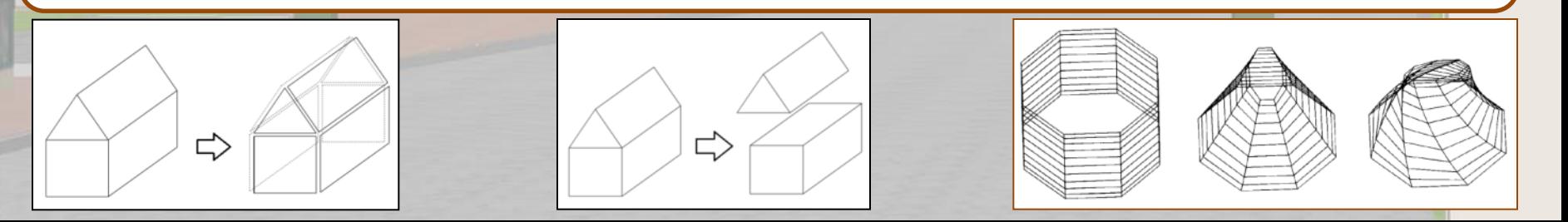

## **Přírodovědecká fakulta MU**

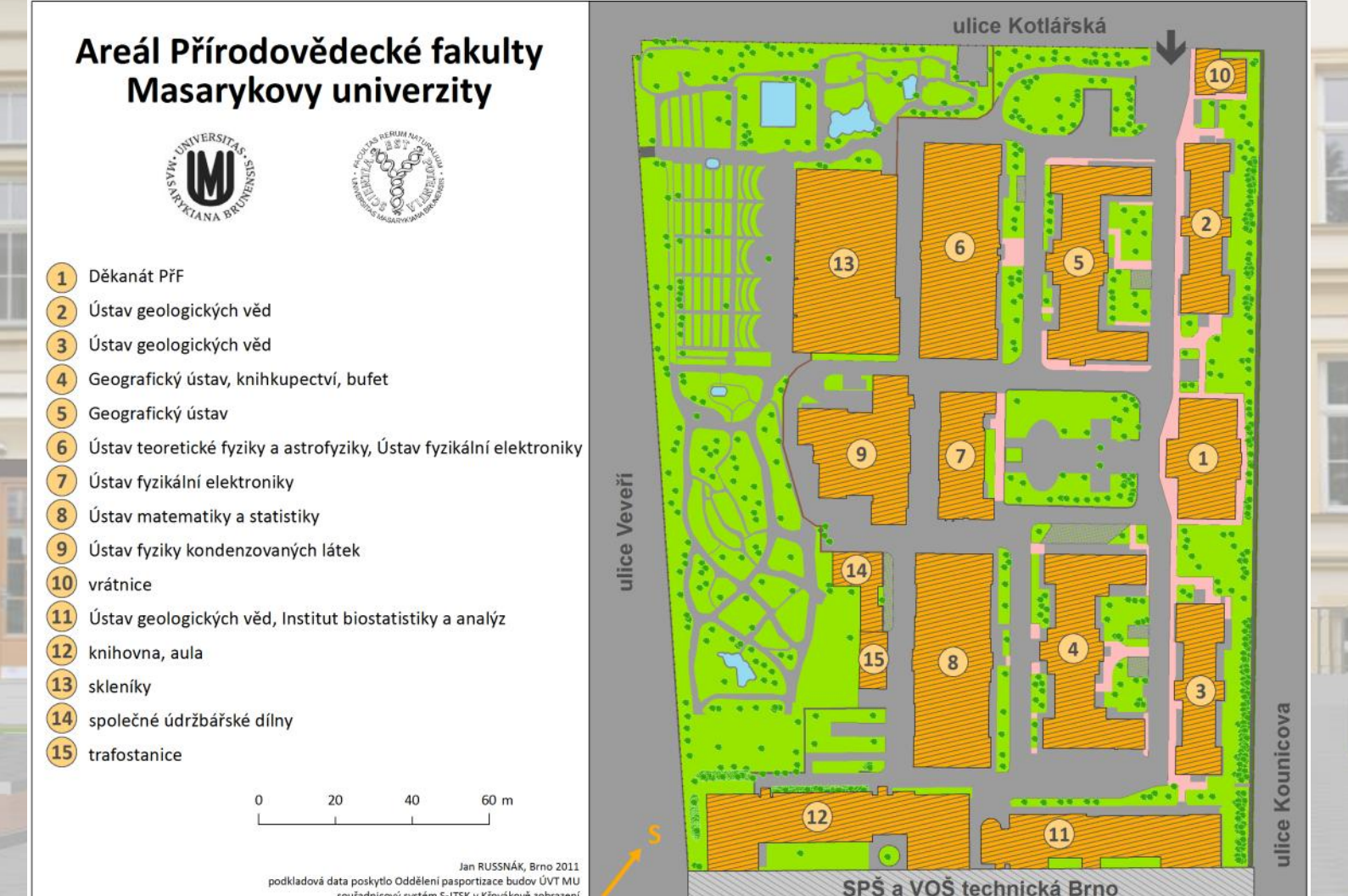

souřadnicový systém S-JTSK v Křovákově zobrazení

#### **3D model Přírodovědecké fakulty MU Podkladová data**

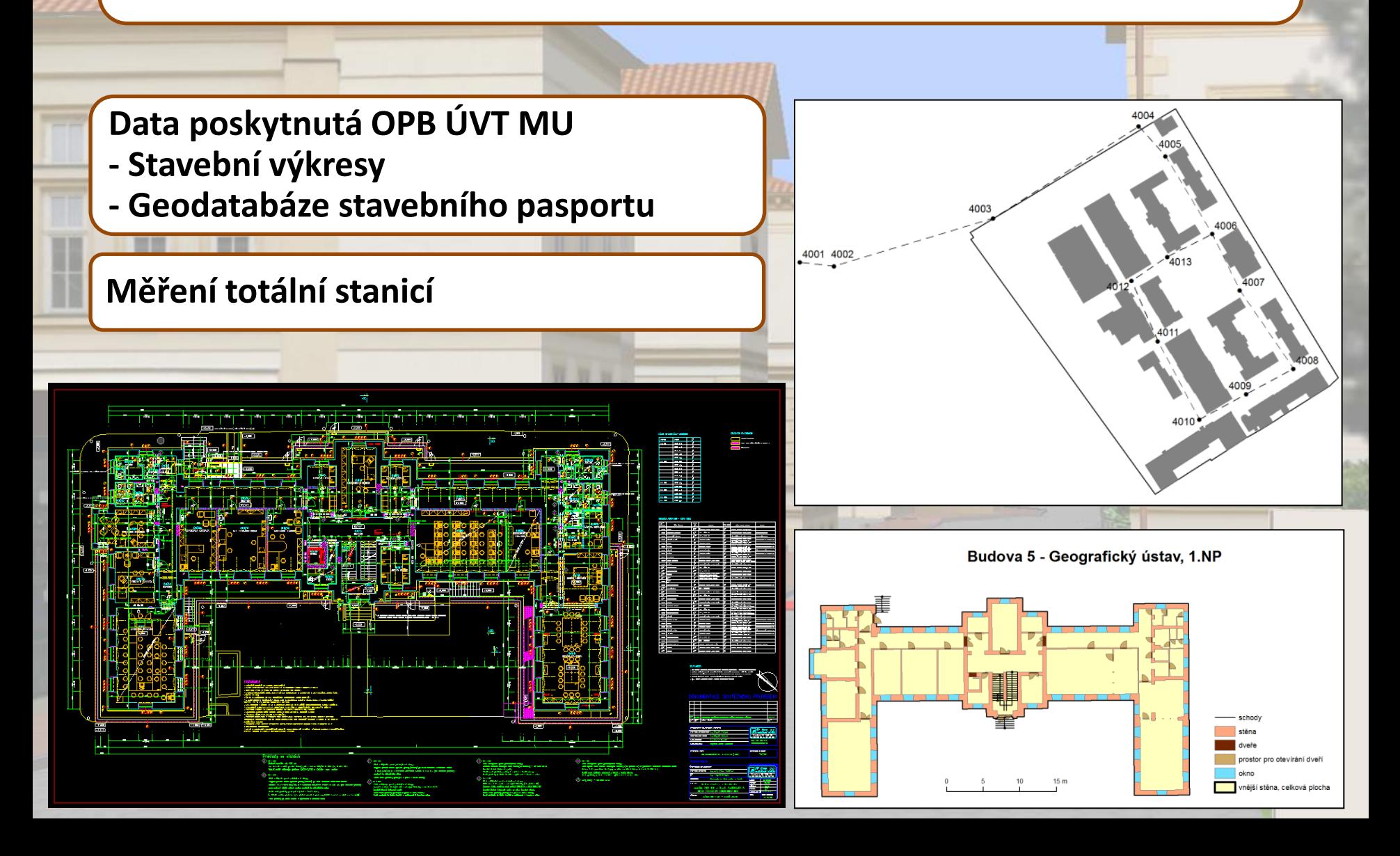

#### **3D model Přírodovědecké fakulty MU Digitální model terénu**

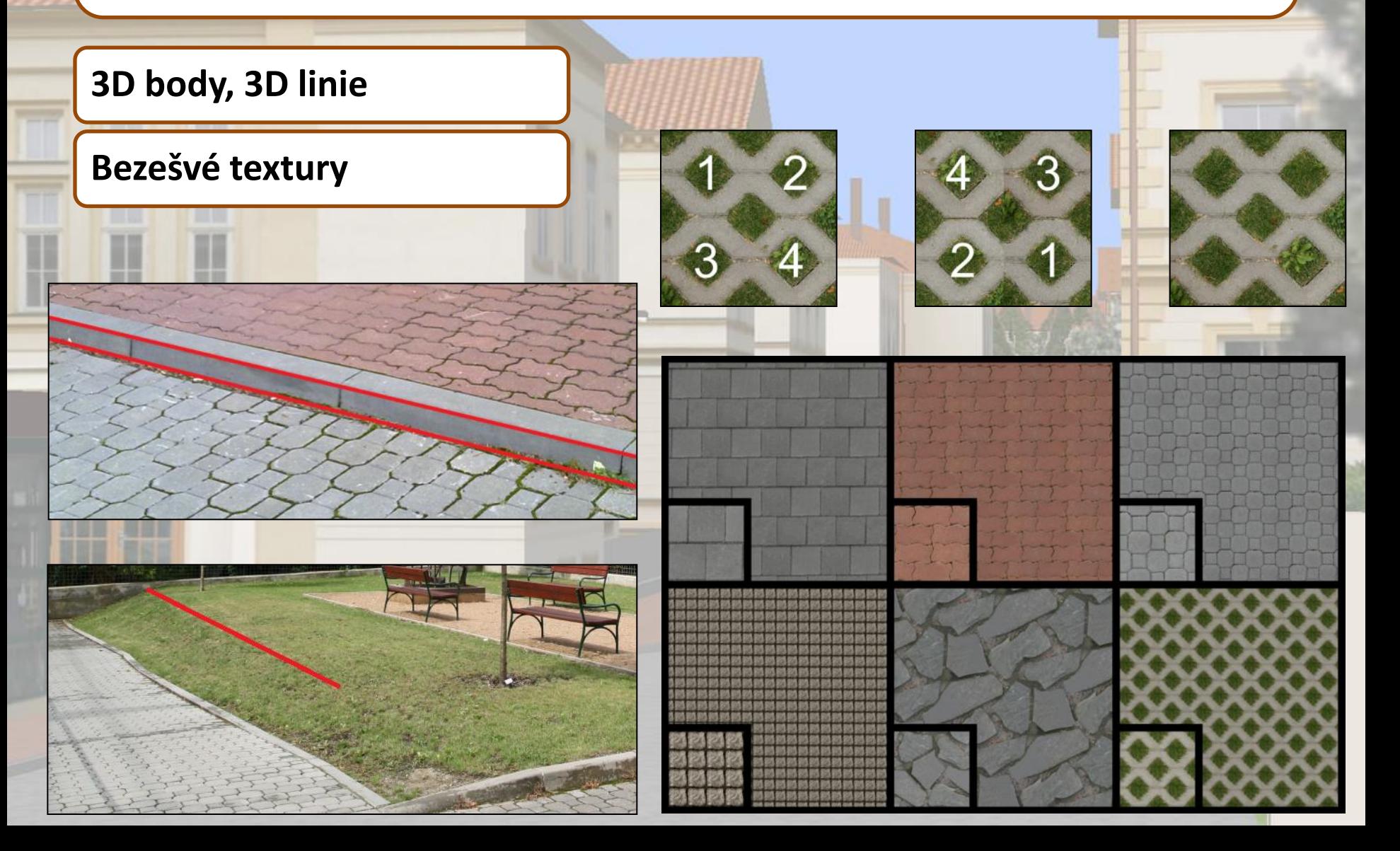

#### **3D model Přírodovědecké fakulty MU Digitální model terénu**

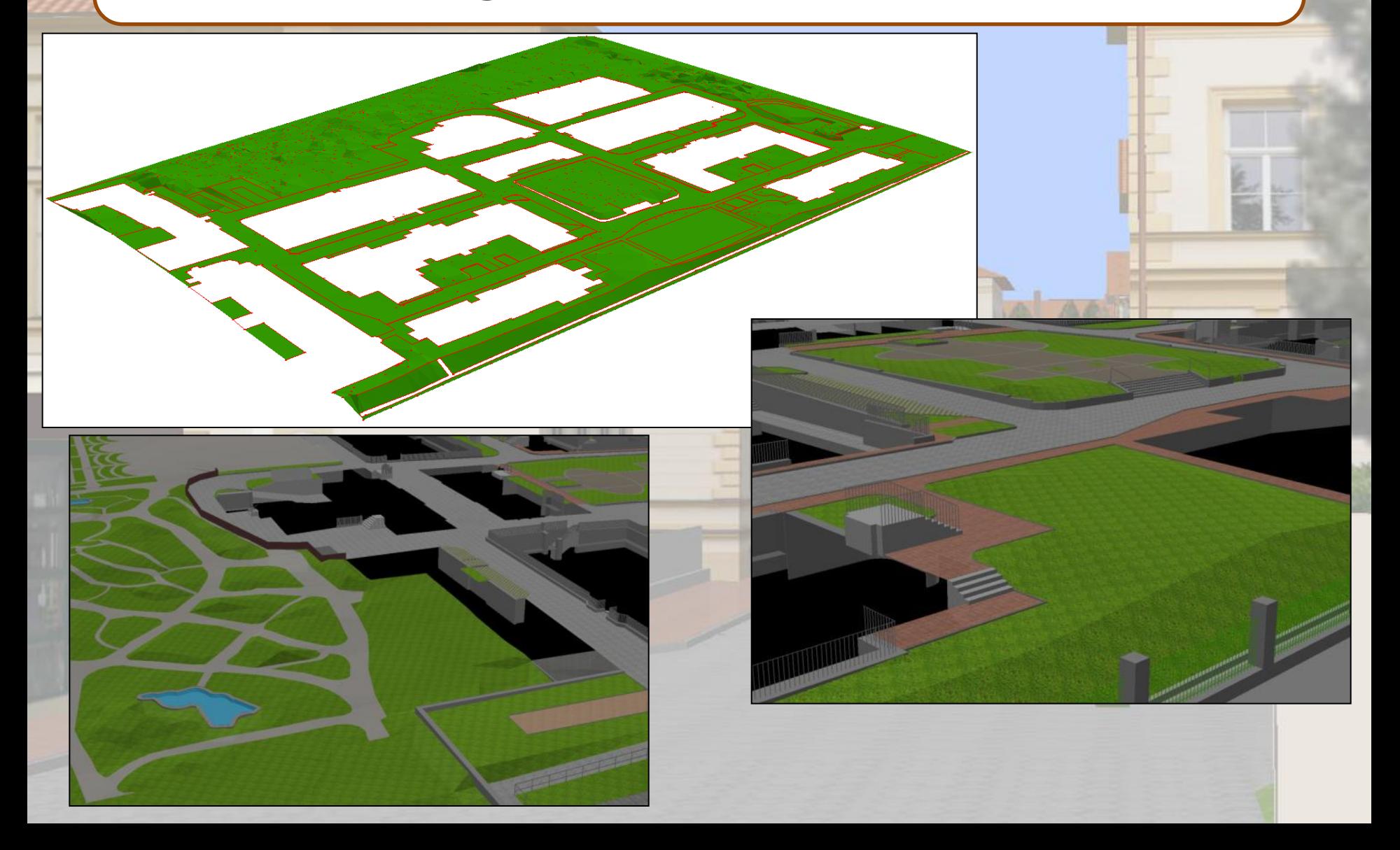

#### **3D model Přírodovědecké fakulty MU 3D bodové symboly**

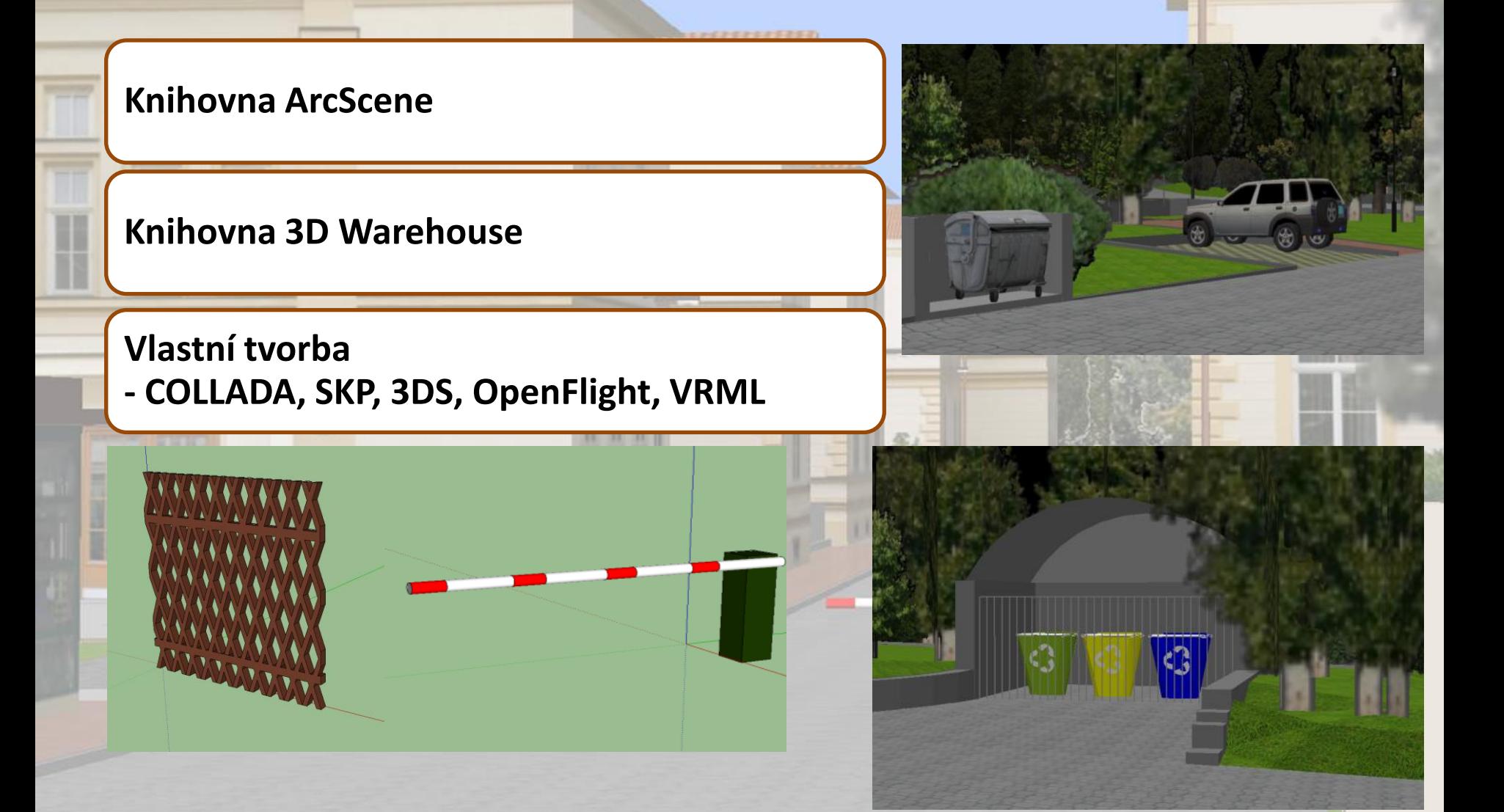

#### **3D model Přírodovědecké fakulty MU 3D bodové symboly**

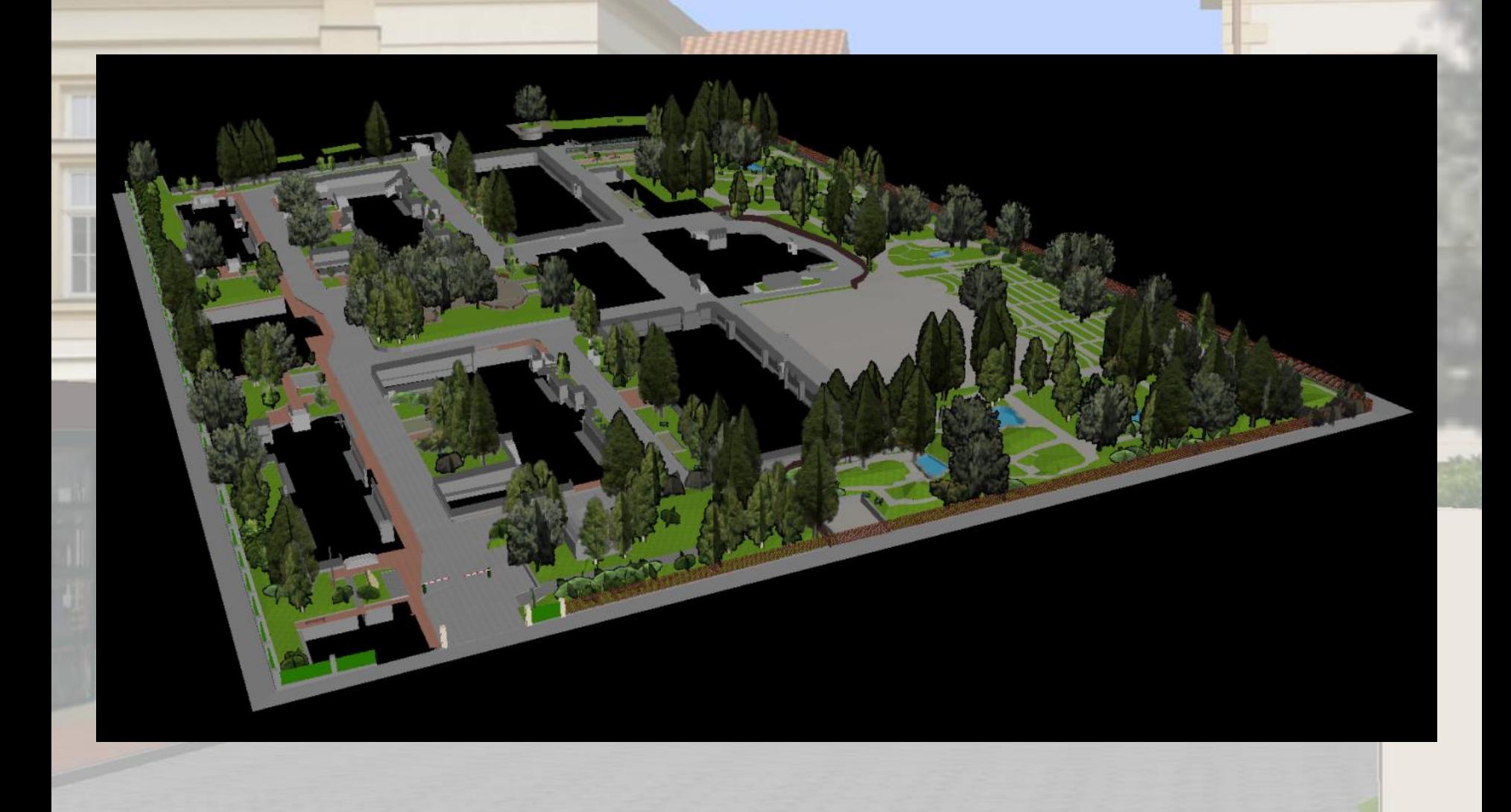

#### **3D model Přírodovědecké fakulty MU Modelování budov**

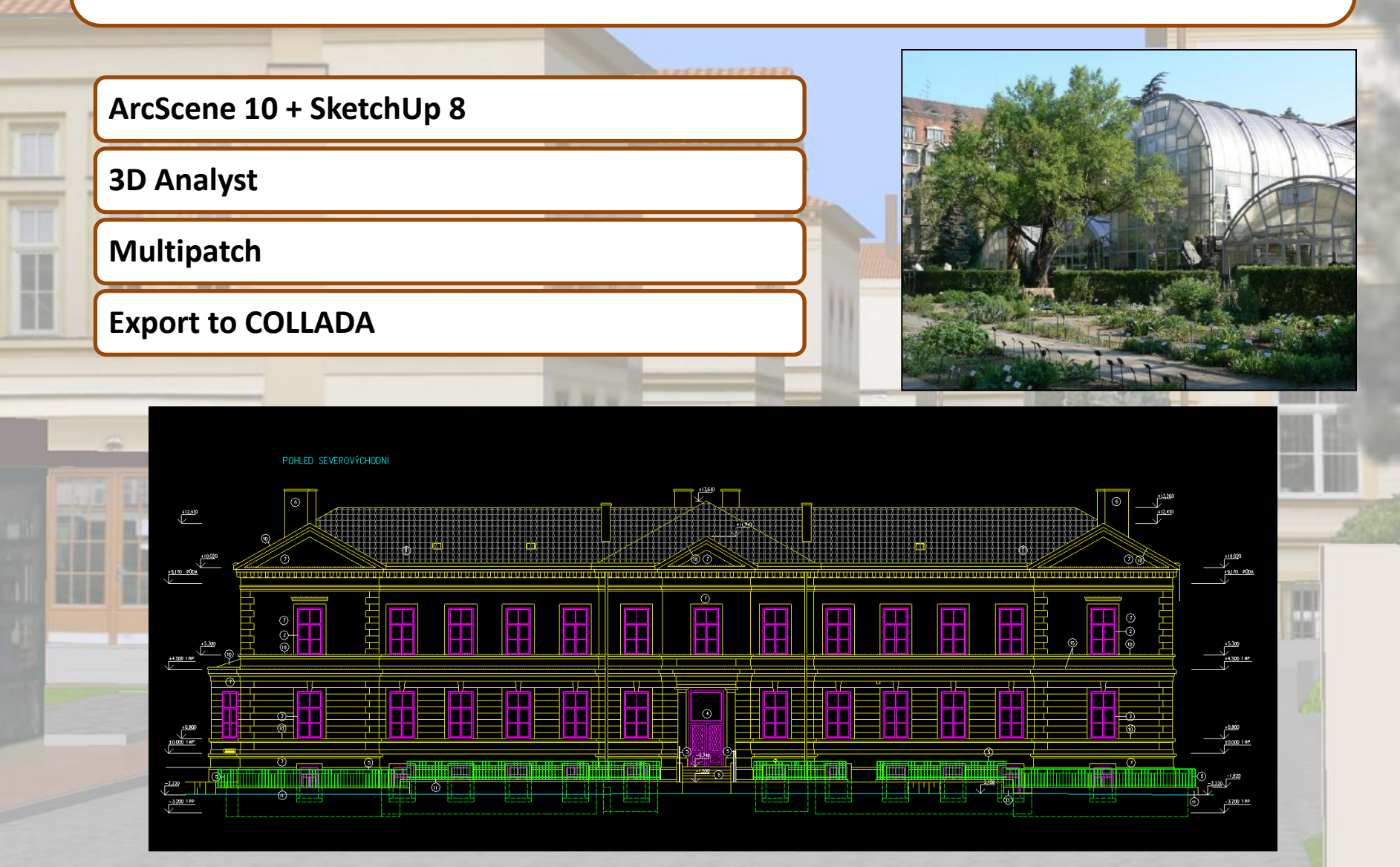

#### **3D model Přírodovědecké fakulty MU Modelování budov, příprava textur**

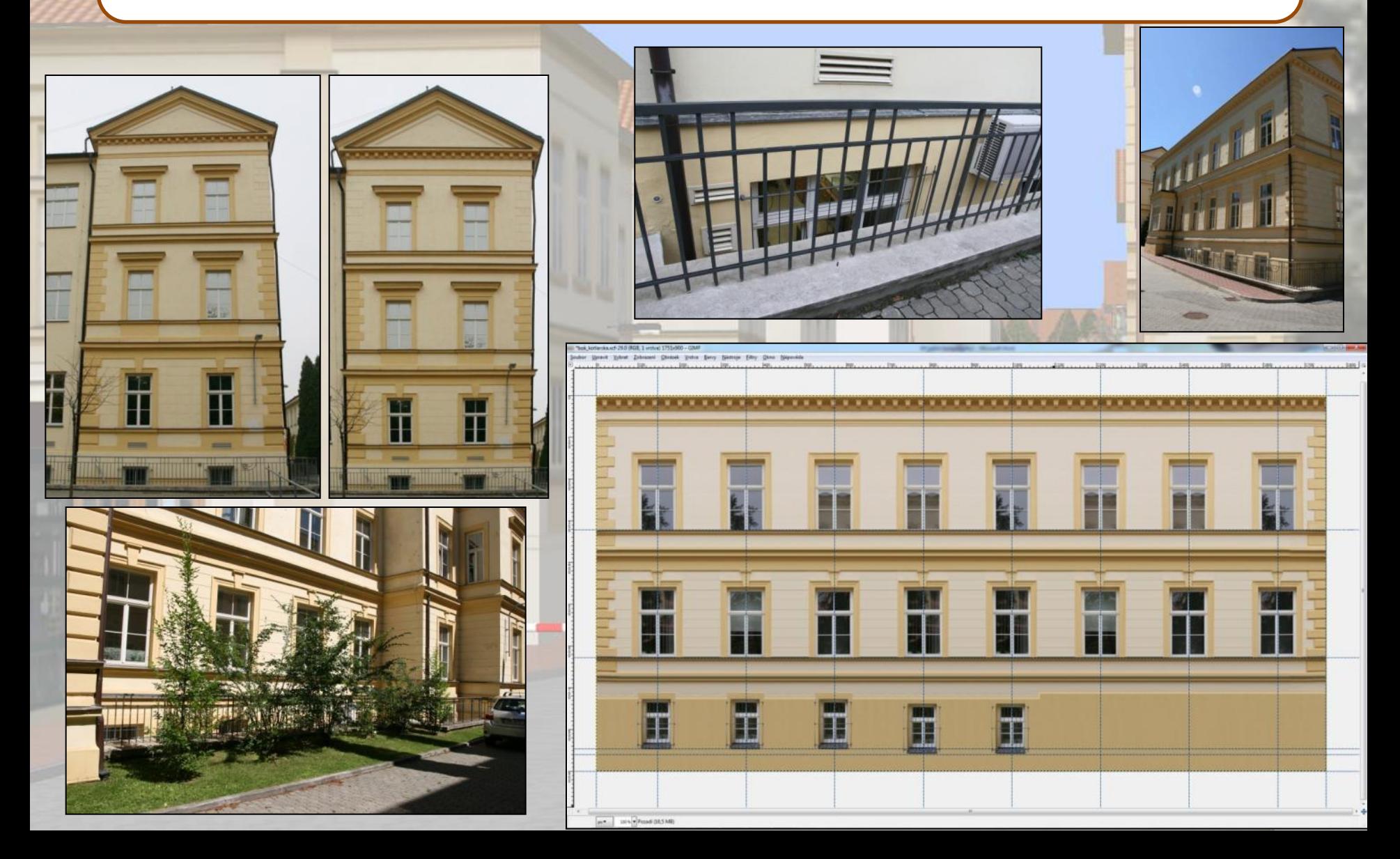

#### **3D model Přírodovědecké fakulty MU Modelování budov**

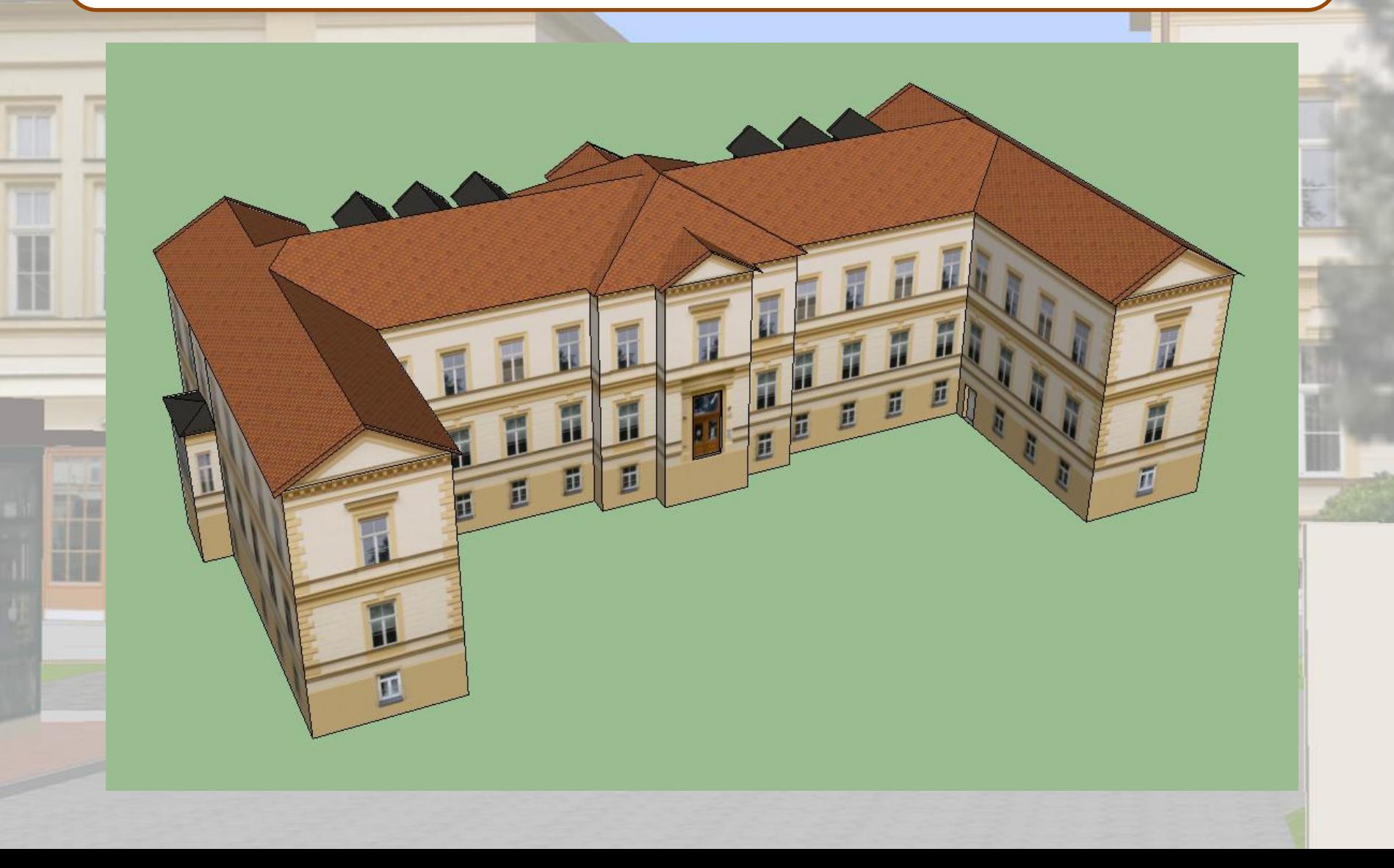

## **3D model Přírodovědecké fakulty MU**

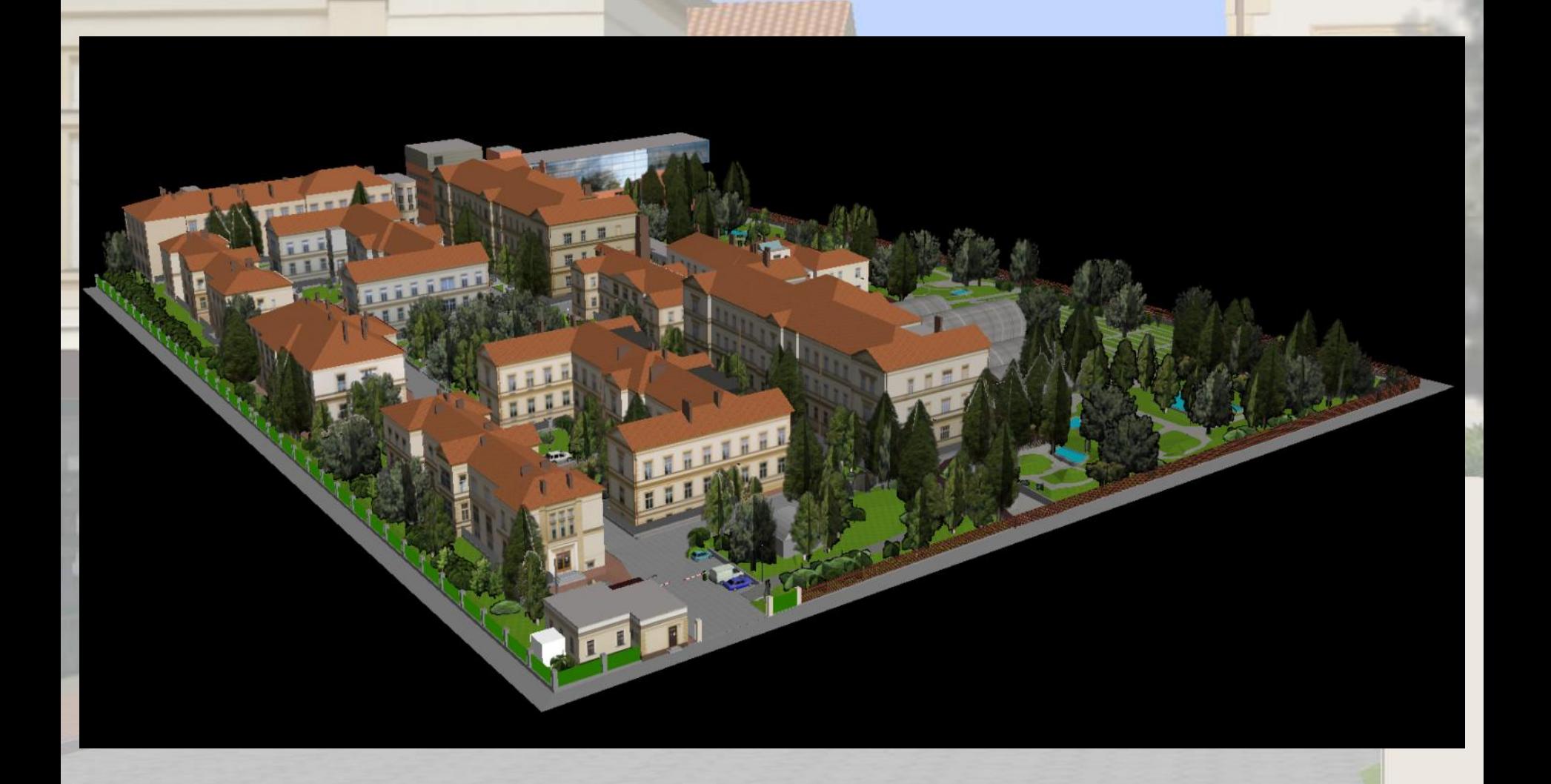

### **Zpřístupnění modelu veřejnosti**

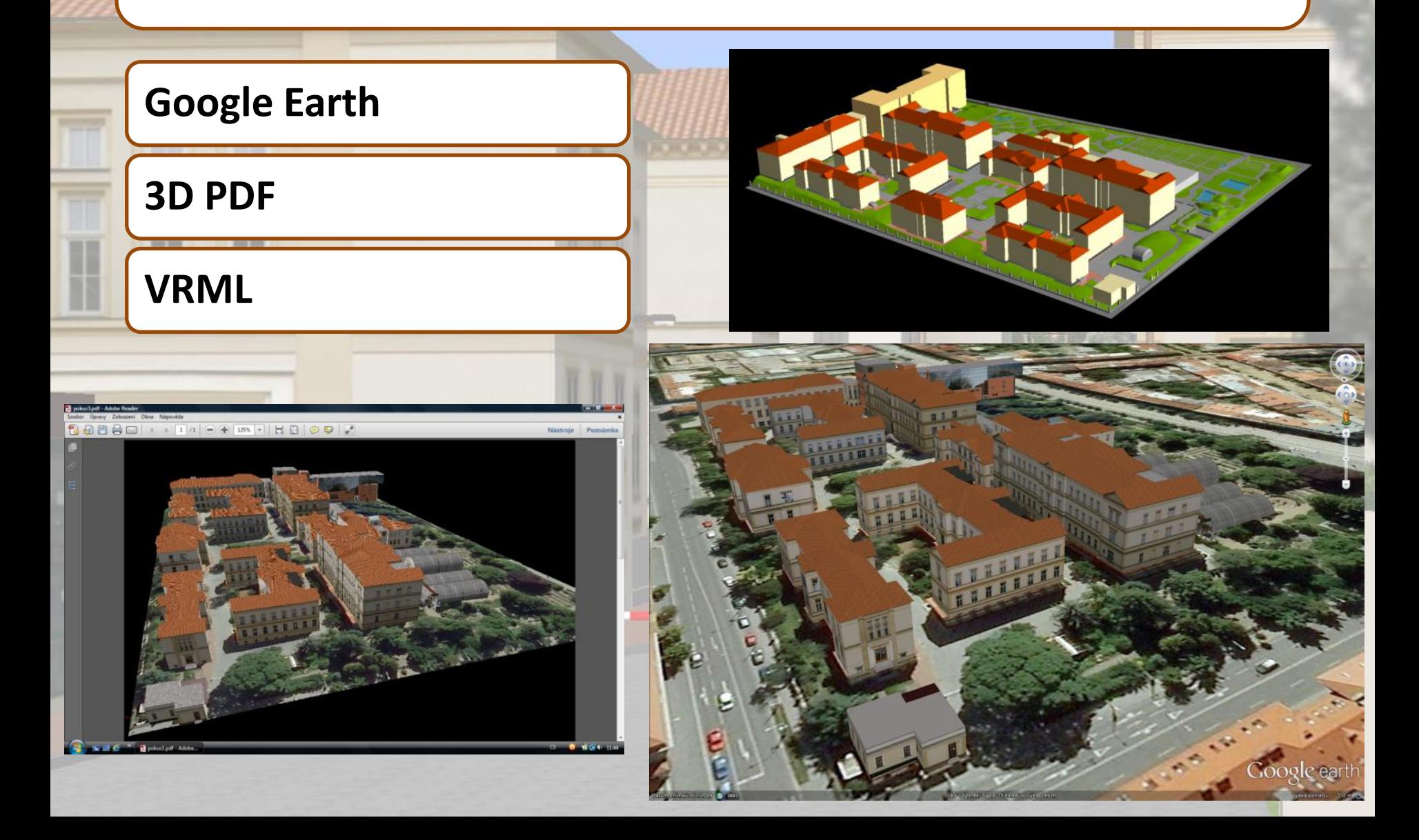

### **Uplatnění vytvořených dat a modelu**

**SENDLEROVÁ, I.: Kartografický projekt plánu Geografického ústavu a Přírodovědecké fakulty (diplomová práce) PETERA, L.: Plán botanické zahrady Přírodovědecké fakulty MU (bakalářská práce)**

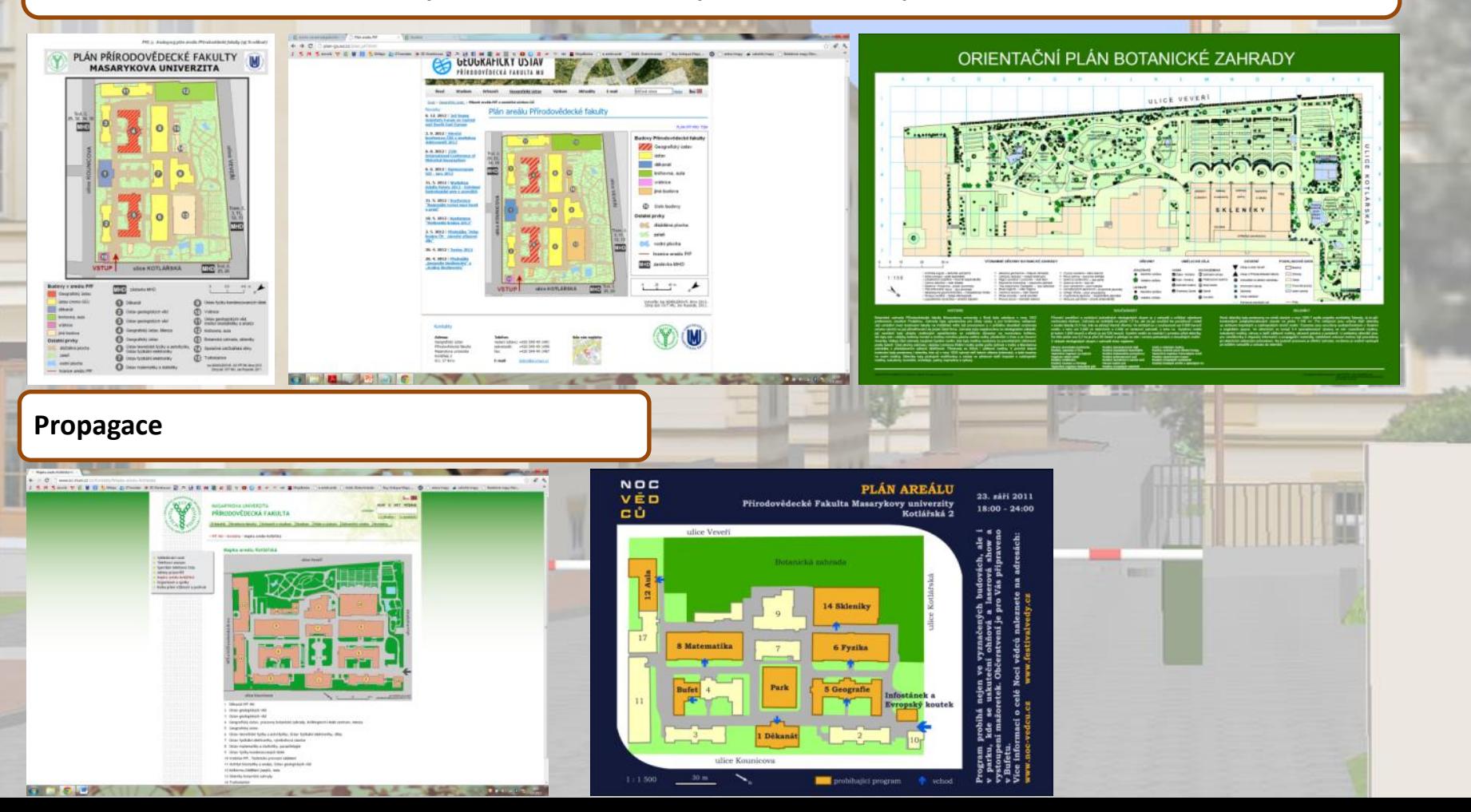

### **Uplatnění vytvořených dat a modelu**

**Propagace Navigace Doplnění interiéru Technologický pasport Vizualizace spotřeby tepla a energií**

![](_page_16_Picture_0.jpeg)

![](_page_17_Picture_0.jpeg)